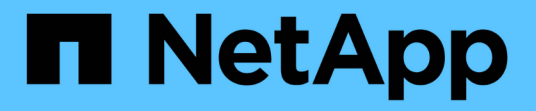

# **Registro XCP** XCP

NetApp May 21, 2024

This PDF was generated from https://docs.netapp.com/es-es/xcp/xcp-reference-logging-logconfig.html on May 21, 2024. Always check docs.netapp.com for the latest.

# Tabla de contenidos

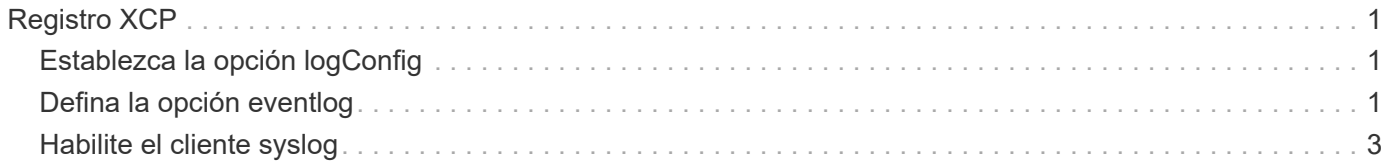

# <span id="page-2-0"></span>**Registro XCP**

# <span id="page-2-1"></span>**Establezca la opción logConfig**

Obtenga más información sobre la opción logConfig en la xcpLogConfig.json Archivo de configuración JSON para XCP NFS y SMB.

El siguiente ejemplo muestra el archivo de configuración JSON establecido con la opción "logConfig":

## **ejemplo**

```
{
"level":"INFO",
"maxBytes":"52428800",
"name":"xcp.log"
}
```
- Con esta configuración, puede filtrar los mensajes según su gravedad seleccionando un valor de nivel válido de CRITICAL, ERROR, WARNING, INFO, y. Debug.
- La maxBytes la configuración permite cambiar el tamaño del archivo de los archivos log giratorios. El valor predeterminado es 50MB. Al definir el valor en 0, se detiene la rotación y se crea un solo archivo para todos los registros.
- La name la opción configura el nombre del archivo log.
- Si falta algún par clave valor, el sistema utiliza el valor predeterminado. Si comete un error al especificar el nombre de una clave existente, se trata como una clave nueva y la nueva clave no afecta al funcionamiento de los sistemas ni a la funcionalidad del sistema.

# <span id="page-2-2"></span>**Defina la opción eventlog**

XCP admite la mensajería de eventos, que puede activar mediante eventlog en la xcpLogConfig.json Archivo de configuración JSON.

Para NFS, todos los mensajes de eventos se escriben en el xcp event.log archivo ubicado en la ubicación predeterminada /opt/NetApp/xFiles/xcp/ o una ubicación personalizada configurada con la siguiente variable de entorno:

XCP\_CONFIG\_DIR

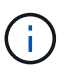

Cuando ambas ubicaciones están establecidas, XCP\_LOG\_DIR se utiliza.

Para SMB, todos los mensajes de eventos se escriben en el archivo xcp\_event.log ubicada en la ubicación predeterminada C:\NetApp\XCP\.

# **Configuración de JSON para la mensajería de eventos para NFS y SMB**

En los ejemplos siguientes, los archivos de configuración JSON habilitan la mensajería de eventos para NFS y SMB.

**Archivo de configuración JSON de ejemplo con la opción eventlog habilitada**

```
{
"eventlog": {
"isEnabled": true,
"level": "INFO"
},
"sanitize": false
}
```
**Archivo de configuración JSON de ejemplo con eventlog y otras opciones habilitadas**

```
{
"logConfig": {
"level": "INFO",
"maxBytes": 52428800,
"name": "xcp.log"
},
"eventlog": {
"isEnabled": true,
"level": "INFO"
},
"syslog": {
"isEnabled": true,
"level": "info",
"serverIp": "10.101.101.10",
"port": 514
},
"sanitize": false
}
```
En la siguiente tabla se muestran las subopciones de eventlog y su descripción:

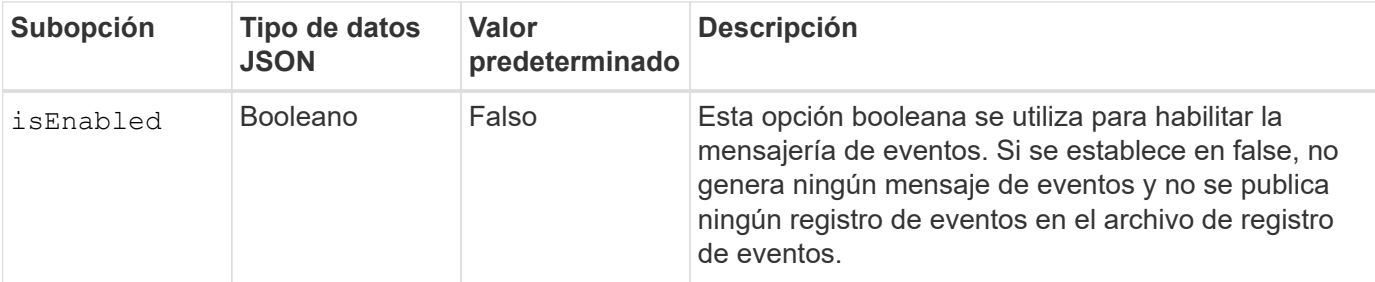

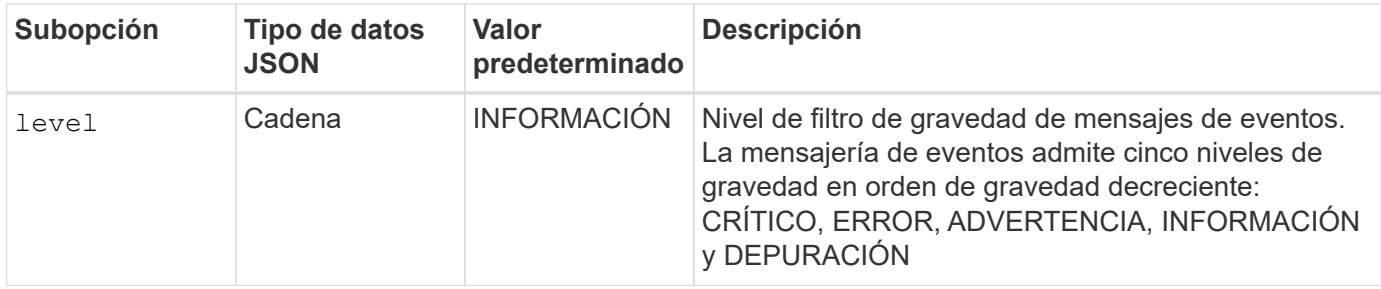

#### **Plantilla para un mensaje de registro de eventos NFS**

En la siguiente tabla se muestran una plantilla y un ejemplo de un mensaje de registro de eventos de NFS:

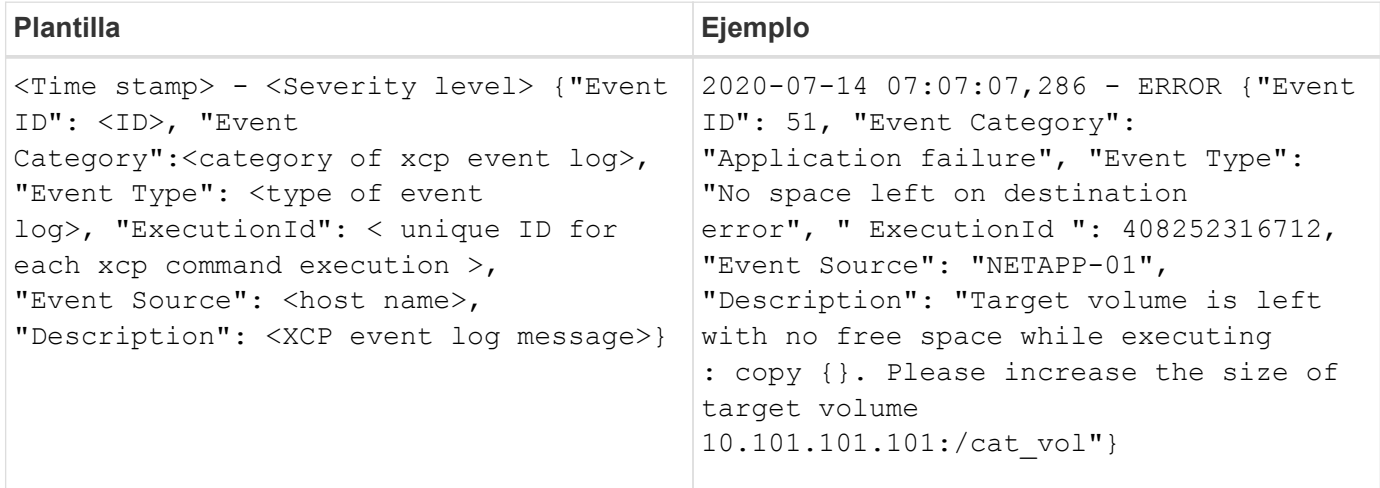

### **Opciones de mensaje de EventLog**

Las siguientes opciones están disponibles para un mensaje de eventlog:

- Event ID: El identificador único para cada mensaje de registro de eventos.
- Event Category: Explica la categoría del tipo de evento y el mensaje de registro de eventos.
- Event Type: Esta es una cadena corta que describe el mensaje de evento. Varios tipos de eventos pueden pertenecer a una categoría.
- Description: El campo de descripción contiene el mensaje de registro de eventos generado por XCP.
- ExecutionId: Identificador único para cada comando XCP ejecutado.

# <span id="page-4-0"></span>**Habilite el cliente syslog**

XCP admite un cliente syslog para enviar mensajes de registro de eventos XCP a un receptor syslog remoto para NFS y SMB. Soporta el protocolo UDP usando el puerto predeterminado 514.

# **Configure el cliente de syslog para NFS y SMB**

Para habilitar el cliente de syslog, es necesario configurar el syslog en el xcpLogConfig.json Archivo de configuración para NFS y SMB.

En el ejemplo siguiente de configuración del cliente de syslog para NFS y SMB:

```
{
"syslog":{
"isEnabled":true,
"level":"INFO",
"serverIp":"10.101.101.d",
"port":514
},
"sanitize":false
}
```
# **Opciones de syslog**

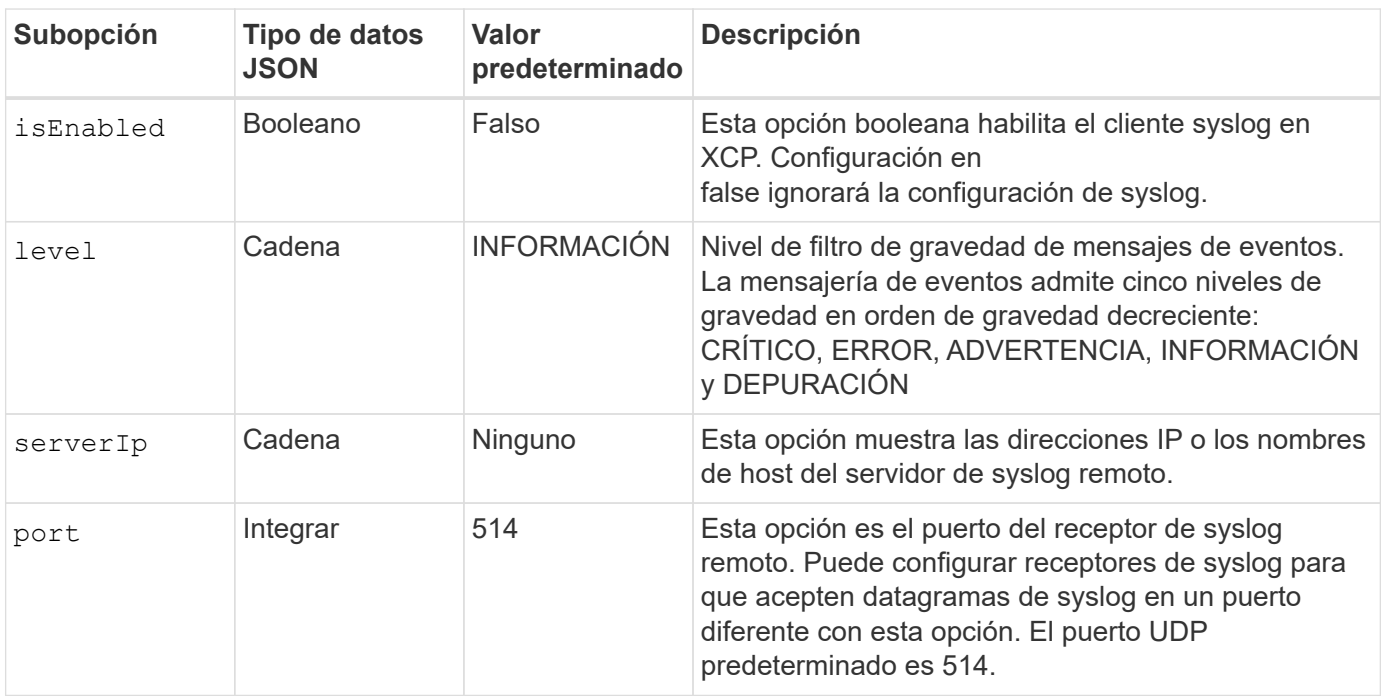

En la siguiente tabla se muestran las subopciones de syslog y su descripción:

La sanitize la opción no se debe especificar en la configuración «syslog». Esta opción tiene un ámbito global y es común para el registro, el registro de eventos y syslog en la configuración JSON. Si se establece este valor en "true", se ocultará información confidencial en los mensajes syslog publicados en el servidor syslog.

# **Formato del mensaje de syslog**

Cada mensaje de syslog que se envía al servidor de syslog remoto por UDP tiene el formato RFC 5424 para NFS y SMB.

En la siguiente tabla se muestra el nivel de gravedad según RFC 5424 compatible con los mensajes syslog para XCP:

 $\sf (i)$ 

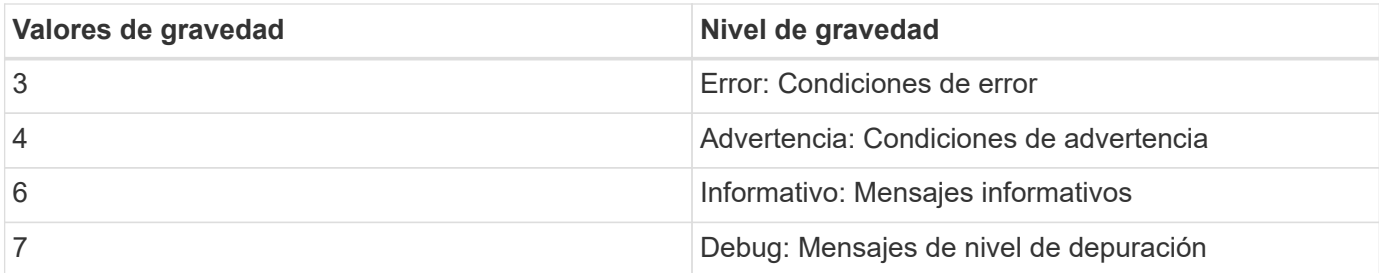

En el encabezado syslog para NFS y SMB, la versión tiene un valor de 1 y el valor de utilidad para todos los mensajes para XCP se establece en 1 (mensajes de nivel de usuario):  $\langle \text{PRI} \rangle$  = syslog facility \* 8 + severity value

#### **Formato de mensaje syslog de aplicación XCP con un encabezado syslog para NFS:**

En la siguiente tabla se muestra una plantilla y un ejemplo de formato de mensaje de syslog con un encabezado syslog para NFS:

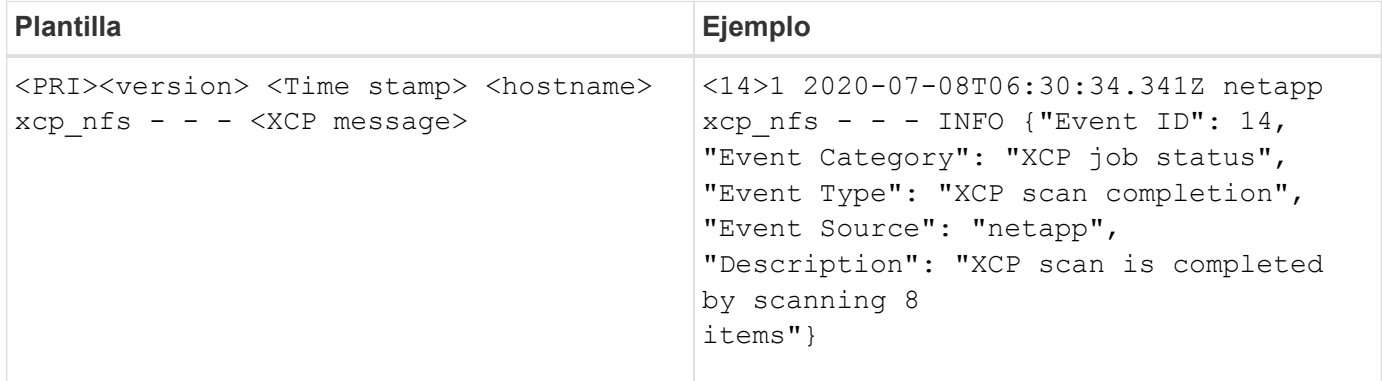

### **Mensaje de aplicación XCP sin encabezado syslog para NFS**

En la siguiente tabla se muestra una plantilla y un ejemplo del formato del mensaje de syslog sin un encabezado syslog para NFS:

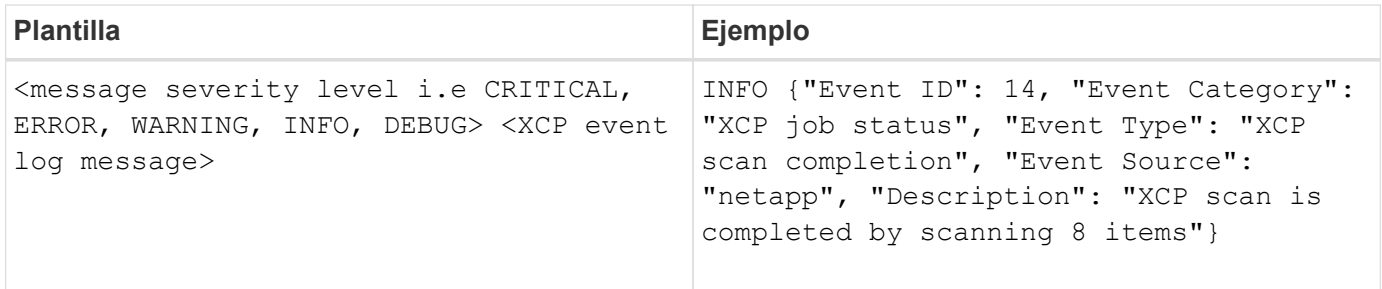

#### **Formato de mensaje syslog de aplicación XCP con encabezado syslog para SMB**

En la siguiente tabla se muestra una plantilla y un ejemplo de formato de mensaje de syslog con un encabezado de syslog para SMB:

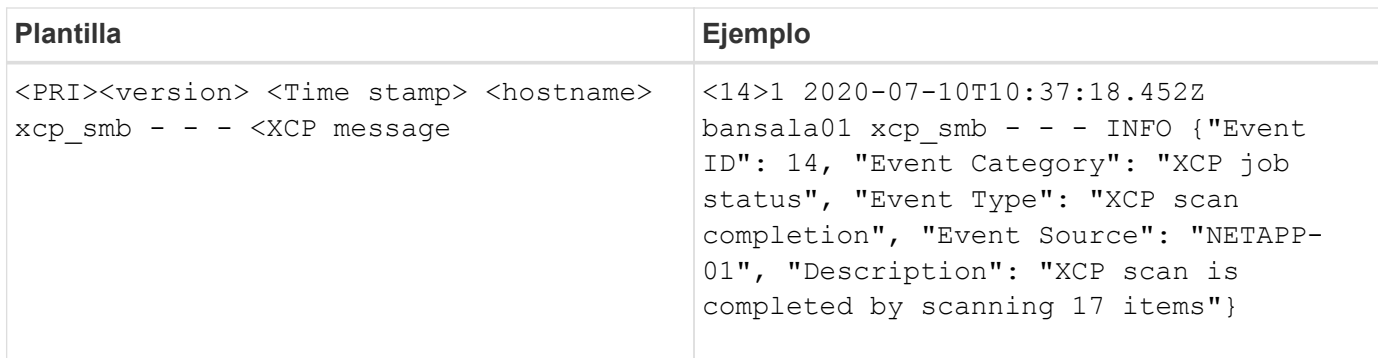

## **Mensaje de aplicación XCP sin encabezado syslog para SMB**

En la siguiente tabla se muestra una plantilla y un ejemplo de formato de mensaje de syslog sin un encabezado de syslog para SMB:

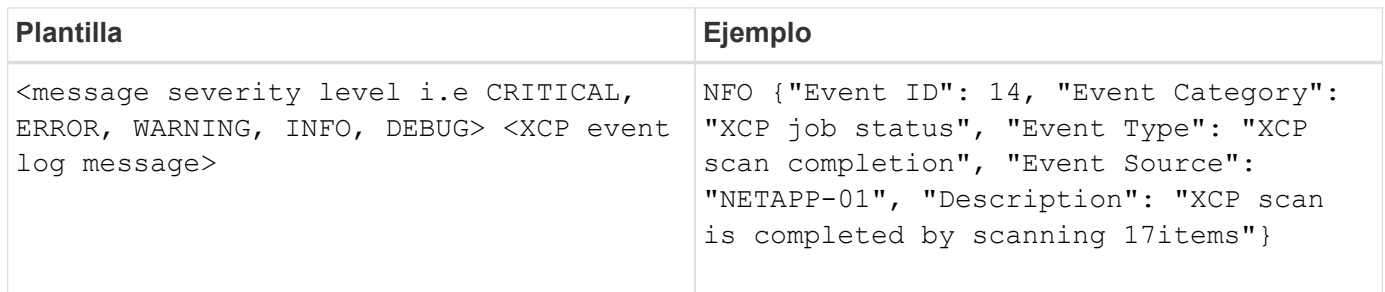

### **Información de copyright**

Copyright © 2024 NetApp, Inc. Todos los derechos reservados. Imprimido en EE. UU. No se puede reproducir este documento protegido por copyright ni parte del mismo de ninguna forma ni por ningún medio (gráfico, electrónico o mecánico, incluidas fotocopias, grabaciones o almacenamiento en un sistema de recuperación electrónico) sin la autorización previa y por escrito del propietario del copyright.

El software derivado del material de NetApp con copyright está sujeto a la siguiente licencia y exención de responsabilidad:

ESTE SOFTWARE LO PROPORCIONA NETAPP «TAL CUAL» Y SIN NINGUNA GARANTÍA EXPRESA O IMPLÍCITA, INCLUYENDO, SIN LIMITAR, LAS GARANTÍAS IMPLÍCITAS DE COMERCIALIZACIÓN O IDONEIDAD PARA UN FIN CONCRETO, CUYA RESPONSABILIDAD QUEDA EXIMIDA POR EL PRESENTE DOCUMENTO. EN NINGÚN CASO NETAPP SERÁ RESPONSABLE DE NINGÚN DAÑO DIRECTO, INDIRECTO, ESPECIAL, EJEMPLAR O RESULTANTE (INCLUYENDO, ENTRE OTROS, LA OBTENCIÓN DE BIENES O SERVICIOS SUSTITUTIVOS, PÉRDIDA DE USO, DE DATOS O DE BENEFICIOS, O INTERRUPCIÓN DE LA ACTIVIDAD EMPRESARIAL) CUALQUIERA SEA EL MODO EN EL QUE SE PRODUJERON Y LA TEORÍA DE RESPONSABILIDAD QUE SE APLIQUE, YA SEA EN CONTRATO, RESPONSABILIDAD OBJETIVA O AGRAVIO (INCLUIDA LA NEGLIGENCIA U OTRO TIPO), QUE SURJAN DE ALGÚN MODO DEL USO DE ESTE SOFTWARE, INCLUSO SI HUBIEREN SIDO ADVERTIDOS DE LA POSIBILIDAD DE TALES DAÑOS.

NetApp se reserva el derecho de modificar cualquiera de los productos aquí descritos en cualquier momento y sin aviso previo. NetApp no asume ningún tipo de responsabilidad que surja del uso de los productos aquí descritos, excepto aquello expresamente acordado por escrito por parte de NetApp. El uso o adquisición de este producto no lleva implícita ninguna licencia con derechos de patente, de marcas comerciales o cualquier otro derecho de propiedad intelectual de NetApp.

Es posible que el producto que se describe en este manual esté protegido por una o más patentes de EE. UU., patentes extranjeras o solicitudes pendientes.

LEYENDA DE DERECHOS LIMITADOS: el uso, la copia o la divulgación por parte del gobierno están sujetos a las restricciones establecidas en el subpárrafo (b)(3) de los derechos de datos técnicos y productos no comerciales de DFARS 252.227-7013 (FEB de 2014) y FAR 52.227-19 (DIC de 2007).

Los datos aquí contenidos pertenecen a un producto comercial o servicio comercial (como se define en FAR 2.101) y son propiedad de NetApp, Inc. Todos los datos técnicos y el software informático de NetApp que se proporcionan en este Acuerdo tienen una naturaleza comercial y se han desarrollado exclusivamente con fondos privados. El Gobierno de EE. UU. tiene una licencia limitada, irrevocable, no exclusiva, no transferible, no sublicenciable y de alcance mundial para utilizar los Datos en relación con el contrato del Gobierno de los Estados Unidos bajo el cual se proporcionaron los Datos. Excepto que aquí se disponga lo contrario, los Datos no se pueden utilizar, desvelar, reproducir, modificar, interpretar o mostrar sin la previa aprobación por escrito de NetApp, Inc. Los derechos de licencia del Gobierno de los Estados Unidos de América y su Departamento de Defensa se limitan a los derechos identificados en la cláusula 252.227-7015(b) de la sección DFARS (FEB de 2014).

#### **Información de la marca comercial**

NETAPP, el logotipo de NETAPP y las marcas que constan en <http://www.netapp.com/TM>son marcas comerciales de NetApp, Inc. El resto de nombres de empresa y de producto pueden ser marcas comerciales de sus respectivos propietarios.